# Statistics: Model Hypothesis Testing

Aneta Siemiginowska

### Harvard-Smithsonian Center for Astrophysics

Statistical Tests Aneta Siemiginowska

```
Steps in the X-ray Data Analysis:
1/ Obtain the data (observe or archive) 
2/ Reduce Data => standard processing or reprocessed,
                   extract an image or a spectrum
3/ Analysis – fit the data
4/ Conclude – Hypothesis Testing!
5/ Reflect
```
## How do we compare the two different models?

Statistical Tests Aneta Siemiginowska

## Steps in Hypothesis Testing

1/ Set up 2 possible exclusive hypotheses:

M0 – null hypothesis – formulated to be rejected

 $M1$  – an alternative hypothesis, research hypothesis

each has associated terminal action

2/ Specify a priori the significance level  $\alpha$ 

choose a test which:

- approximates the conditions

- finds what is needed to obtain the sampling distribution and the region of rejection, whose area is a fraction of the total area in the sampling distribution

3/ **Run test:** reject **MO** if the test yields a value of the statistics whose probability of occurance under  $MO$  is  $< \alpha$ 

4/ Carry on terminal action

Statistical Tests Aneta Siemiginowska

#### <u>A model  $M$  has been fit to dataset  $D$  :</u>

- » the maximum of the likelihood function  $L_{\text{max}}$ ,
- $_{\infty}$  the minimum of the  $\chi^2$  statistic  $\chi^2$ m in ,
- $\rightarrow$  or the mode of the posterior distribution  $p(\hat{\theta} | D)$

**Model Comparison.** The determination of which of a suite of models (e.g., blackbody, power-law, etc.) best represents the data.

**Parameter Estimation.** The characterization of the sampling distribution for each best-fit model parameter (e.g., blackbody temperature and normalization), which allows the errors  $(i.e.,$  standard deviations) of each parameter to be determined.

> 4 th International Astronomy School, Cambridge, August 15-19, 2005

Statistical Tests Aneta Siemiginowska

#### STEPS AGAIN

Two models,  $\textit{M}_{{}_0}$  and  $\textit{M}_{{}_1}$ , have been fit to  $\textit{D}.$   $\textit{M}_{{}_0},$  the "simpler" of the two models (generally speaking, the model with fewer free parameters) is the null hypothesis.

A frequentist would compare these models by:

• constructing a test statistic  $\tau$  from the best-fit statistics of each fit

(e.g.,  $\Delta \gamma^2 = \gamma_0^2 - \gamma_1^2$  );  $\Delta \chi^2 = \chi_0^2 - \chi_1^2$ 

- determining each sampling distributions for  $T, \,\, p(T \mid M_{\theta})$  and  $p(T \mid M_{\iota});$
- determining the *significance*, or Type I error, the probability of selecting  $M_1$ when  $\textit{M}_o$ is correct: ∞

$$
\alpha=\int_{T_{\mathrm{obs}}}^{\infty}dTp(T\mid M_{0});
$$

• and determing the *power*, or Type II error, which is related to the probability  $\beta$ of selecting  $\bar{M_o}$ when  $M_1$ is correct:  $1-\beta\,=\int_{T_{\rm ot}}^\infty$  $1 - \beta = \int_{T_{obs}}^{\infty} dT p(T | M_1).$ 

obs

 $\Rightarrow$  If  $\alpha$  is smaller than a pre-defined threshold ( $\leq$  0.05, or  $\leq$  10<sup>-4</sup>, etc., with smaller thresholds used for more controversial alternative models), then the frequentist rejects the null hypothesis.

⇒ If there are several model comparison tests to choose from, the frequentist uses the most powerful one!

Statistical Tests Aneta Siemiginowska

#### α- significance

1 -  $\beta$  – power of test

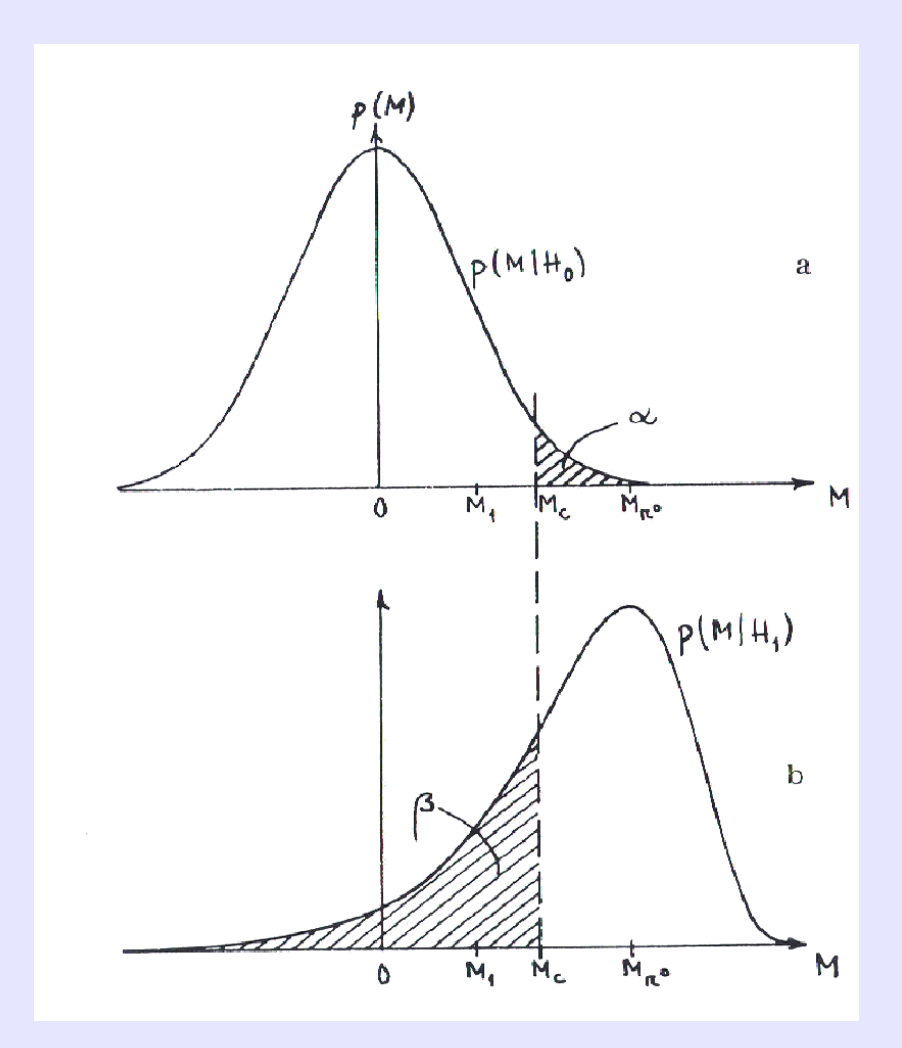

Comparison of distributions  $\bm{p}(\bm{T} \mid \bm{M_o})$  (from which one determines the significance  $\bm{\alpha}$ ) and  $\bm{p}(\bm{T} \mid \bm{M}_1)$  (from which one determines the power of the model comparison test  $1$  -  $\bm{\beta}$ ) (Eadie et al. 1971, p.217)

Statistical Tests Aneta Siemiginowska

#### Frequentist Model Comparison

Standard frequentist model comparison tests include:

The  $\chi^2$  Goodness-of-Fit (GoF) test:

$$
\alpha_{\chi^2} = \int_{\chi^2_{\min,0}}^{\infty} d\chi^2 p(\chi^2 \mid N - P_0) = \frac{1}{2\Gamma(\frac{N - P_0}{2})} \int_{\chi^2_{\min,0}}^{\infty} d\chi^2 (\frac{\chi^2}{2})^{\frac{N - P_0}{2} - 1} e^{-\frac{\chi^2}{2}}.
$$

The Maximum Likelihood Ratio (MLR) test:

$$
\mathbf{C}_{\chi^2MLR} = \int_{\Delta\chi^2}^{\infty} d\chi^2 p(\Delta\chi^2 | \Delta P),
$$

where Δ*P* is the number of additional freely varying model parameters in model  $M<sub>1</sub>$ 

The F-test: 
$$
F = \frac{\Delta \chi^2}{\Delta P} / \frac{\chi_1^2}{(N - P_1)}.
$$

where  $\textbf{\textit{P}}_{{}_{1}}$  is the total number of thawed parameters in model  $\textbf{\textit{M}}_{{}_{1}}$ 

These are standard tests because they allow estimation of the significance without time-consuming simulations!

Statistical Tests Aneta Siemiginowska

## Model Comparison Tests:

Notes and caveats regarding these standard tests:

- The GoF test is an "alternative-free" test, as it does not take into account the alternative model  $M_1$ . It is consequently a weak (i.e., not powerful) model comparison test and should not be used!
- **Only the version of F-test which generally has the greatest** power is shown above: in principle, one can construct three F statistics out of  $\chi^2$ ,  $\chi^2$ , and  $\Delta \chi^2$  $\chi_0^{\,2}$  ,  $\chi_1^{\,2}$  ,
- The MLR ratio test is generally the most powerful for detecting emission and absorption lines in spectra.

But the most important caveat of all is that…

Statistical Tests Aneta Siemiginowska

The F and MLR tests are commonly misused by astronomers! There are two important conditions that must be met so that an estimated derived value  $\alpha$  is actually correct, *i.e.*, so that it is an accurate approximation of the tail integral of the sampling distribution (Protassov et al. 2001):

- $M_o$  must be nested within  $M_1$ , i.e., one can obtain  $M_o$  by setting the extra  $\Delta \textit{\textbf{P}}$  parameters of  $\textit{\textbf{M}}_{1}$  to default values, often zero; and
- **Indianally 1** those default values may not be on a parameter space boundary.

The second condition may not be met, e.g., when one is attempting to detect an emission line, whose default amplitude is zero and whose minimum amplitude is zero. Protassov et al. recommend Bayesian posterior predictive probability values as an alternative,

If the conditions for using these tests are not met, then they can still be used, but the significance must be computed via Monte Carlo simulations.

Statistical Tests Aneta Siemiginowska

#### Bayesian Model Comparison

we showed how Bayes' theorem is applied in model fits. It can also be applied to model comparison:  $(D | M)$  $(M | D) = p(M) \frac{P(D | M)}{P(D)}$ .  $(D)$  $p(D|M)$  $p(M | D) = p(M)$ *p D* =

 $p(M)$  is the prior probability for M;

 $p(D)$  is an ignorable normalization constant; and

 $p(D \mid M)$  is the average, or global, likelihood:

$$
p(D \mid M) = \int d\theta \, p(\theta \mid M) \, p(D \mid M, \theta)
$$

 $= \int d\theta \, p(\theta \mid M) L(M, \theta).$ 

In other words, it is the (normalized) integral of the posterior distribution over all parameter space. Note that this integral may be computed numerically, by brute force, or if the likelihood surface is approximately a multi-dimensional Gaussian (*i.e.* if L  $\alpha$  exp[- $\chi^2/2$ ]), by the Laplace approximation:  $/2$ max  $p(D|M) = p(\hat{\theta} | M)(2\pi)^{P/2} \sqrt{\det C} L_{\max}$ 

where C is the covariance matrix (estimated numerically at the mode).

Statistical Tests Aneta Siemiginowska

### Bayesian Model Comparison

To compare two models, a Bayesian computes the odds, or odd ratio:

$$
O_{10} = \frac{p(M_1 | D)}{p(M_0 | D)}
$$
  
= 
$$
\frac{p(M_1) p(D | M_1)}{p(M_0) p(D | M_0)}
$$
  
= 
$$
\frac{p(M_1)}{p(M_0)} B_{10}
$$
,

where  $B_{10}$  is the *Bayes factor*. When there is no a *priori* preference for either model,  $B_{10} = 1$  of one indicates that each model is equally likely to be correct, while  $B_{10} \geq 10$  may be considered sufficient to accept the alternative model (although that number should be greater if the alternative model is controversial).

Statistical Tests Aneta Siemiginowska